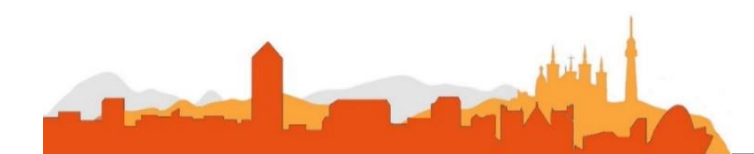

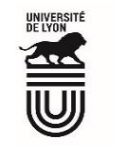

## **L' Université Claude Bernard Lyon 1 recrute**

## **Assistant-e ingénieur-e en interfaçage d'expériences de recherche un/une**

**Université à la pointe de l'innovation, Lyon 1 allie formation de qualité et recherche d'excellence au coeur d'un environnement attractif et bénéficie d'un rayonnement international dans les domaines des sciences, des technologies, de la santé et du sport.** 

**L' Université Claude Bernard Lyon 1, c'est :**

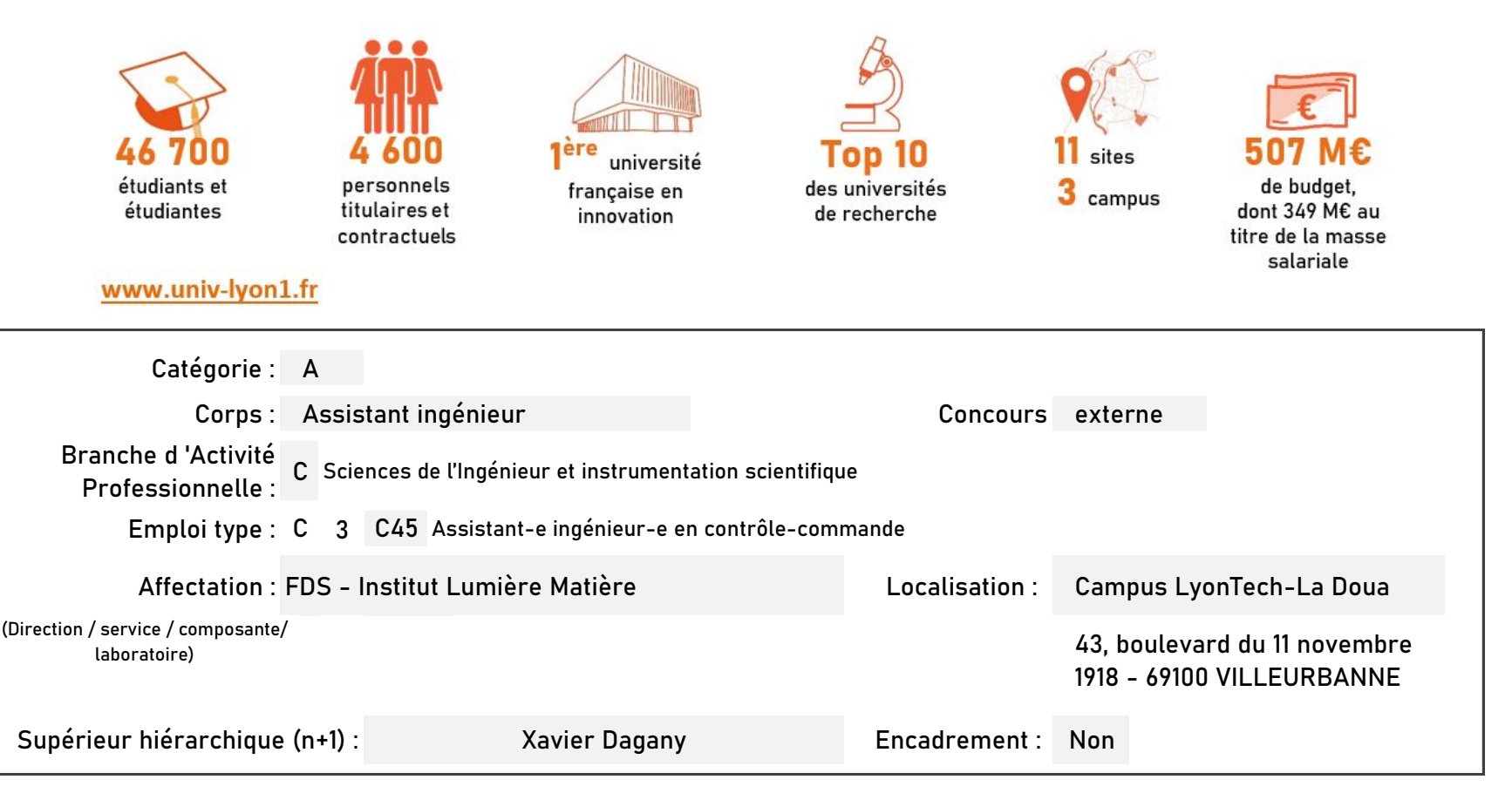

**Le service recruteur :**

L'institut Lumière Matière (iLM) est une unité de recherche CNRS-Université Lyon 1 localisée sur le campus Lyon Tech La Doua. Avec environ 300 collaborateurs dont une centaine de doctorants, l'iLM est un acteur majeur de la recherche en physique et chimie sur la région Auvergne Rhône Alpes, reconnu internationalement pour l'excellence de sa recherche. La recherche fondamentale, la réponse aux grands défis sociétaux et l'innovation sont au cœur de la démarche de cette unité.

L'institut rassemble 15 équipes de recherche. Les fonctions supports et soutiens à la recherche sont organisées en 5 services techniques : Administration, Electronique & Interfaçage, Informatique, Infrastructure Logistique & Sécurité et Mécanique, et une plateforme technologique ILMTech regroupant des instruments de pointe dans le domaine de l'optique et des matériaux. L'agent recruté intègrera le service Electronique & Interfaçage constitué de 8 personnes. Le service est notamment en charge du développement de l'électronique, de la réalisation de systèmes de contrôle commande, de système d'acquisition et traitement de données en lien direct avec les équipes de recherche de l'institut. Les besoins en électronique numérique et pilotage d'instruments, Interface Homme Machine (IHM) et Internet Des Objets(IOT), sont grandissants.

**Descriptif du poste et des missions de l'agent :**

La personne recrutée aura pour mission(s) de développer des systèmes de contrôle commande, et des systèmes d'acquisition et de traitement des données pour le pilotage et l'exploitation d'instruments. Ce recrutement se fait en réponse au besoin des équipes de recherche en terme de pilotage d'expérimentations (IHM). La personne recrutée devra être familiarisée avec l'architecture logicielle et être en mesure de développer des programmes de pilotages ainsi que l'interface graphique associé. Pour cela la connaissance des protocoles de communication et des nouveaux protocoles de l'IOT est importante. Elle sera amenée à intégrer des approches de type machine learning pour le pilotage des instruments et l'exploitation des données.

**Activités principales :**

>

- Réaliser des systèmes de contrôle commande ou d'acquisition et traitements de données à partir de leur description fonctionnelle.
- > Mettre en œuvre des systèmes informatiques (multitâches, temps réel, répartis), automates, systèmes de supervision
- > Réaliser l'interfaçage d'instrumentation intégrant l'informatique de pilotage et d'acquisition potentiellement sur des approches de type Intelligence Artificielle (IA)
- > Sélectionner des cartes d'interface, faire réaliser des cartes électroniques comportant des circuits logiques et programmables (FPGA, microcontrôleur…)
- > Rédiger la documentation technique des projets développés (rapport de tests, d'intégration, fiches suiveuses, notes techniques et d'utilisation…).
- $\left| \right\rangle$ Assurer l'assistance technique auprès des utilisateurs et les former

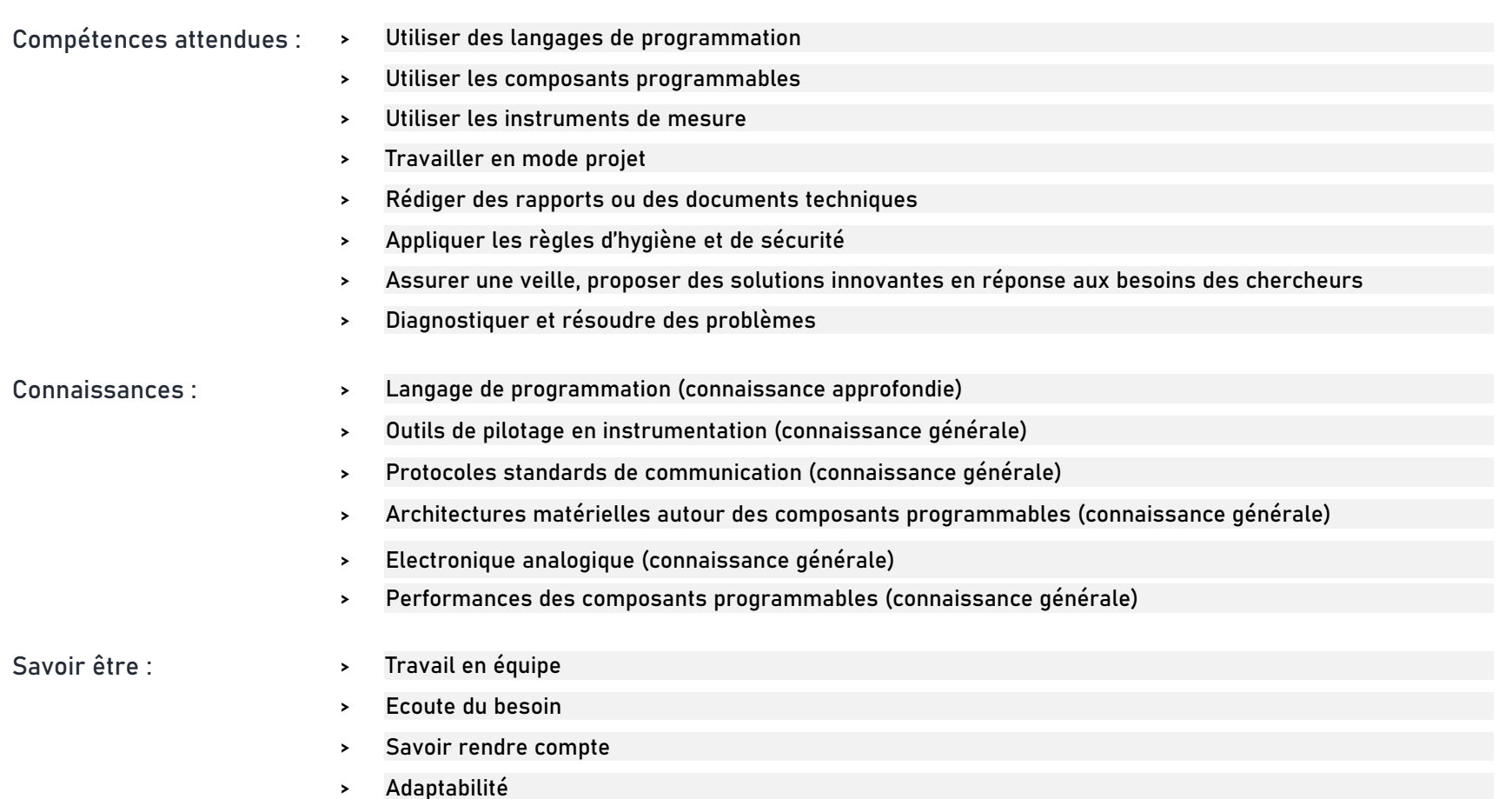

## **Rejoindre l'Université Claude Bernard Lyon 1, c'est bénéficier d'une qualité de vie au travail**

En tant qu'employeur responsable, l'Université Lyon 1 s'engage à favoriser la qualité de vie au travail, l'inclusion professionnelle et l'innovation

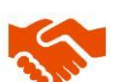

ses engagements égalité diversité, laïcité, lutte contre toutes formes de discrimination et de harcèlement

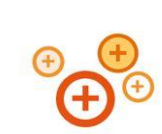

ses conditions de travail cycle hebdomadaire de 37h30, 48,5 jours de congés, aménagement possible du temps de travail sur 4,5 jours, télétravail sous conditions

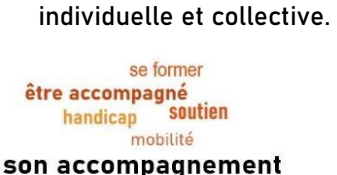

professionnel médecine de prévention, service social, pyschologue du travail, correspondant handicap, mission accompagnement professionnel des personnels, développement des compétences par

le plan de formation

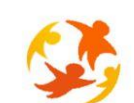

son action sociale son offre culturelle prestations sociales (crèche, centre de loisirs, restauration collective...), tarifs préférentiels loisirs, équipements sportifs, ateliers artistiques

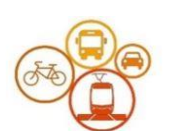

Labeta.<br>afte de Vie

son accessibilité localisation à proximité des grands axes routiers et des transports en commun, possibilité de stationnement, locaux sécurisés pour les vélos, forfait mobilité durable

Réaliser votre inscription sur le site du ministère en suivant ce lien

**Pour candidater**

**https://www.itrf.education.gouv.fr/itrf/menuaccueil.do**

et renvoyer votre dossier avant le 27 avril 2024, 12 heures (cachet de la poste faisant foi).